# Threads and concurrency in Java.

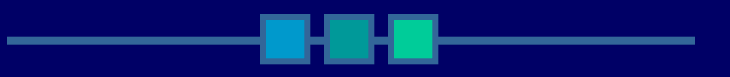

Martin Jarnes Olsen

# This presentation

**Threads in the Java 1.5 API. Implementing threads.**  $\blacksquare$  Controlling the thread. The life of a thread.  $\blacksquare$  Thread synchronization.  $\blacksquare$ Thread priority.

# What is a thread?

- Def: Sequential flow of control within a program.
- п Executes single instructions in a sequential order.
- Can run multiple threads at the same time.
- п Runs within the same process.

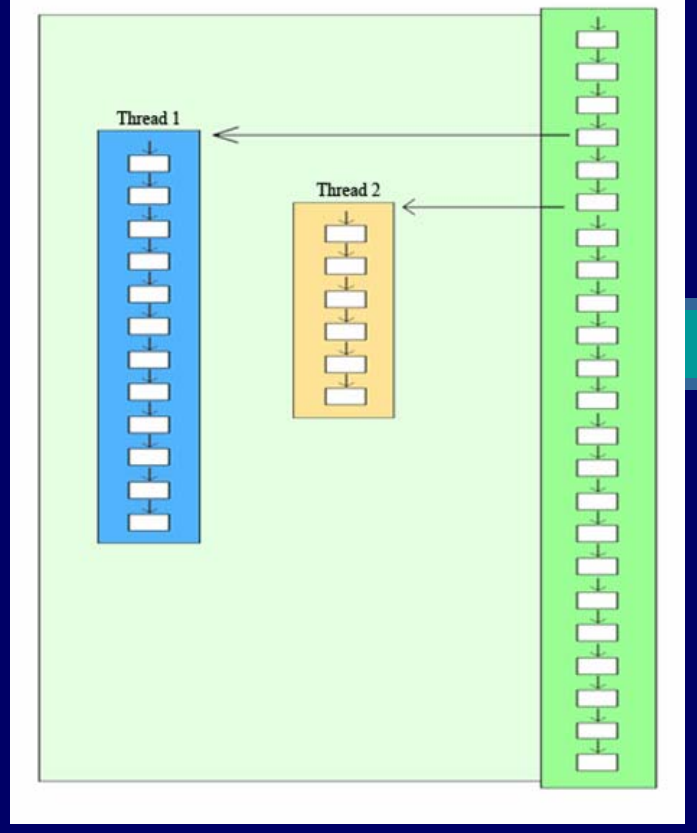

# Threads in the API

High level – specific tasks java.util.Timer ■ javax.swing.Timer **Low level - implementing your** own threads■ java.lang.Thread ■ java.lang.Runnable

# Implementing java.util.Timer

 $Timer t = new Timer();$ t.schedule(new Clock(), 0, 1000);

:

class Clock extends TimerTask { public void run() { //will be executed each timeinterval } }

## Implementing your own threads

#### **T**wo ways

- Subclassing java.lang.Thread.
- Why use Thread?
	- A class can only extend one class at a time.
	- **If don't need to extend other classes.**
- **Implementing the Runnable interface.**
- Why use Runnable?
	- A class can implement multiple interfaces.
	- **If need to extend other classes.**

# Subclassing java.lang.Thread

class ThreadExample extends Thread { public void run() {

:

}

}

:

ThreadExample te = new ThreadExample(); te.start();

# Implementing java.lang.Runnable

class ThreadExample implements Runnable { public void run() {

:

}

}

:

Thread  $t = new Thread$  (new ThreadExample()); t.start();

# Controlling the thread.

- п start() automatically calls run()
- п If decired task is repetative, use while loop inside run().
- $\blacksquare$ Use a condition in the loop that is controllable from outside.
- $\blacksquare$ Control speed/intensity of thread by using sleep or wait.

```
boolean running;
public void run() {
      running = true;While(running) {
         Try{ sleep(1000); } catch(Exception e) {}
             :}
}
Public void stopThread(boolean b) {
      running = b;
}
```
## The life of a thread

 $\blacksquare$ Different states (new to 5.0):

- NEW Before start() has been called.
- RUNNABLE After start() has been called.
- WAITING when calling wait().
- TIMED\_WAITING when calling sleep().
- TERMINATED after run() is finished.

**getState()** method.

### Producer/consumer

- Consider the famous producer/consumer problem:
	- **Two threads have access to the same stack.**
	- One produces, one consumer.
	- **Problem: Controlling the order of** consummation and production.
	- Solution: Limiting the access to one thread at a time.

## Thread synchronization

```
public synchronized void produce() {
    while(!producing) 
       try{ wait(); } catch(Exception e) {}
    number++;
    System.out.println("Producing: " +number);
    producing = false;
    notifyAll();
  }
     :public synchronized void consume() {
    while(producing) 
       try{ wait(); } catch(Exception e) {}
```

```
System.out.println("Consuming: " +number);
producing = true;
notifyAll();
```
}

# Thread priority

- Can be access with getPriority() and setPriority().
- A number between 1 and 10. (1 low, 10 high)
- 5 is default.
- **Lowering the priority is not a smart way** to schedule threads, as lower priority threads will simply not run most of the time.

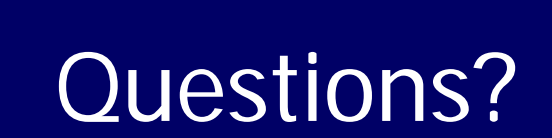